# 知 A2020-G堡垒机访问权限规则不生效

[堡垒机](https://zhiliao.h3c.com/questions/catesDis/402) **[刘宏宇](https://zhiliao.h3c.com/User/other/26567)** 2019-11-26 发表

# 组网及说明

现场使用堡垒机纳管了一台虚机,虚机内添加了很多设备的rdpapp服务。 环境如下:

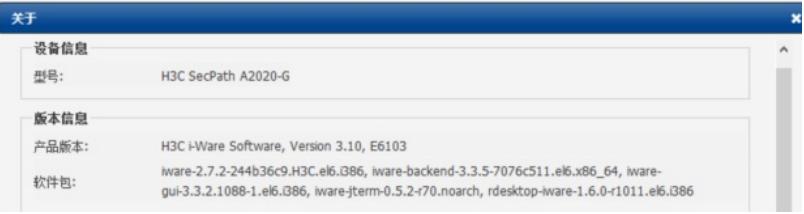

#### 问题描述

现在想让一个普通用户xxx仅可访问虚机中某三台设备的rdpapp服务,但是按照下图去配置对应普通用 户登陆后还是可以访问虚机提供的的所有rdpapp服务。

# 配置如下:

目标设备:

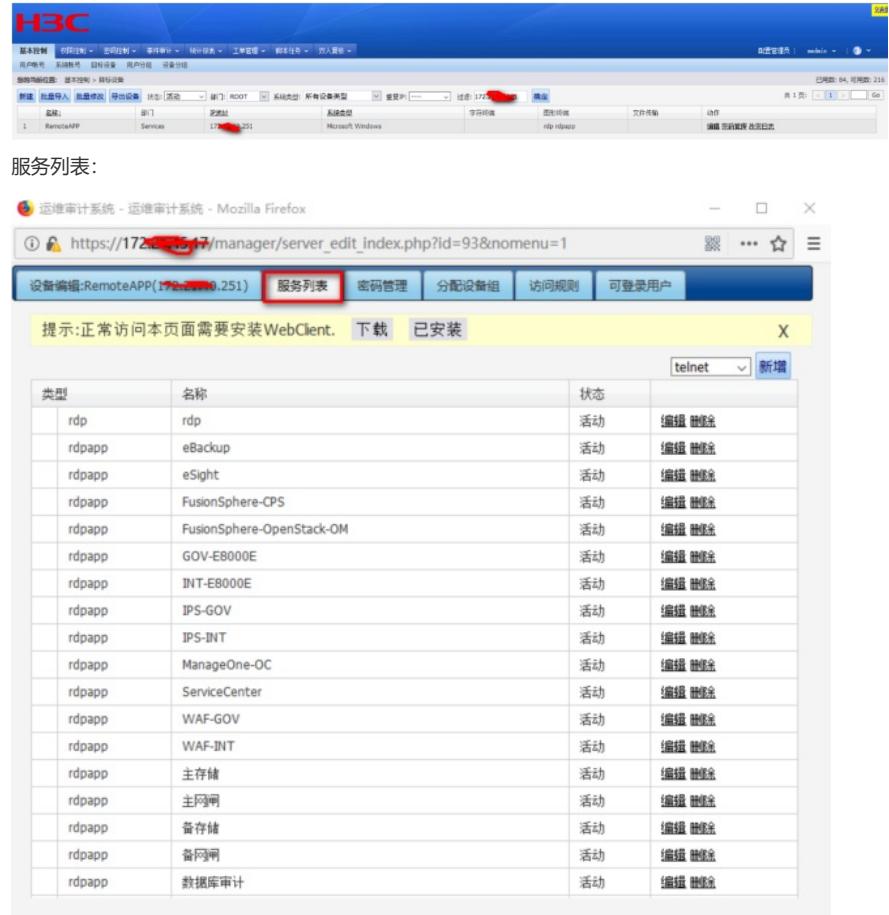

# 所属访问规则:

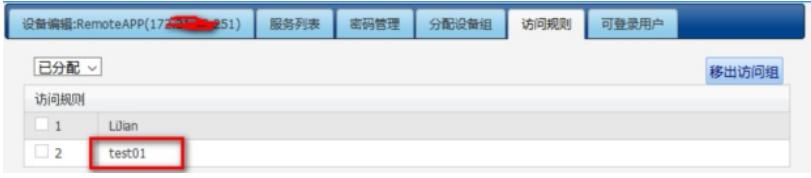

可登陆用户:

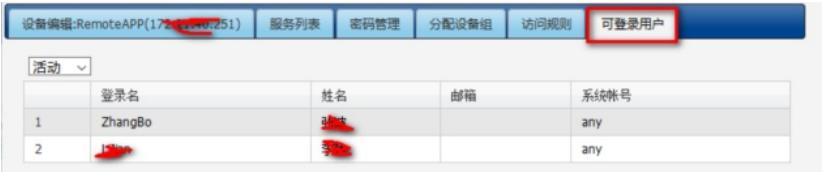

访问权限规则:

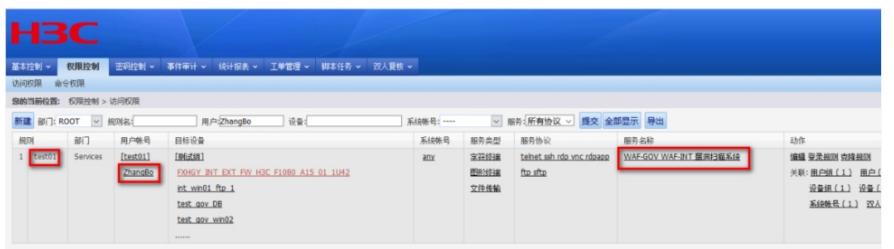

访问权限规则明细:

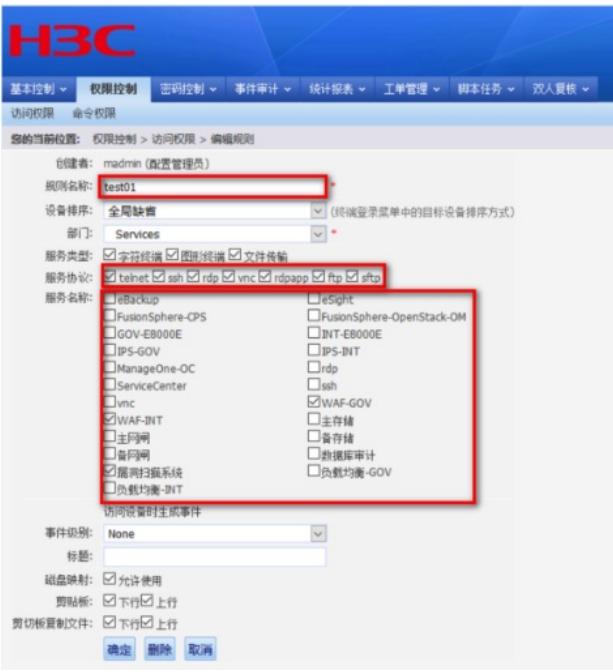

在这里可以看到服务名称中仅勾选了两台WAF和一台漏扫。

但是实际使用对应的普通账户登录后查看:

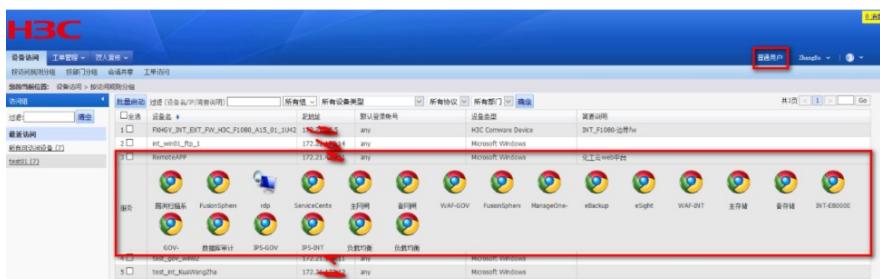

很明显该用户实际可以访问的服务不止在访问规则中允许的三个。

# 过程分析

明明在对应访问权限规则的服务名称中仅勾选了三个,为什么实际登陆后可以访问虚机提供的所有服 务呢?

#### 测试1:规则中勾选服务协议但是不勾选对应服务名称

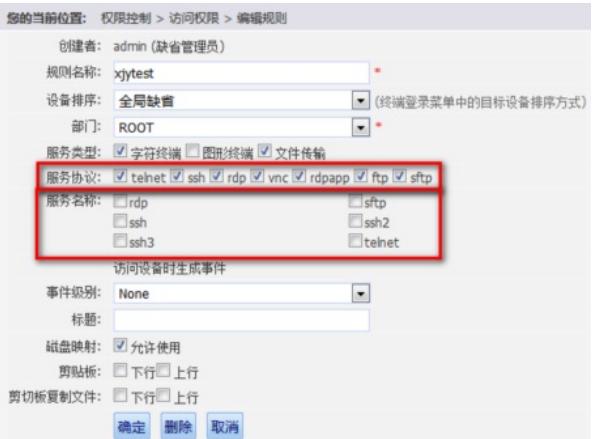

# 普通用户登陆后:

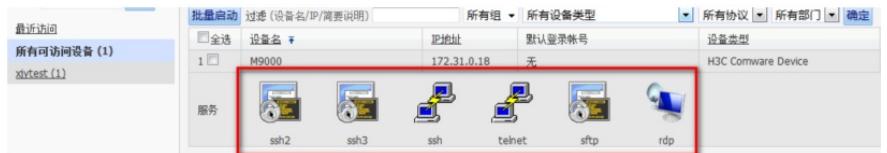

可见对应协议下的服务名称就算没有勾选也可以正常使用 测试2:勾选服务名称但是不勾选对应的服务协议

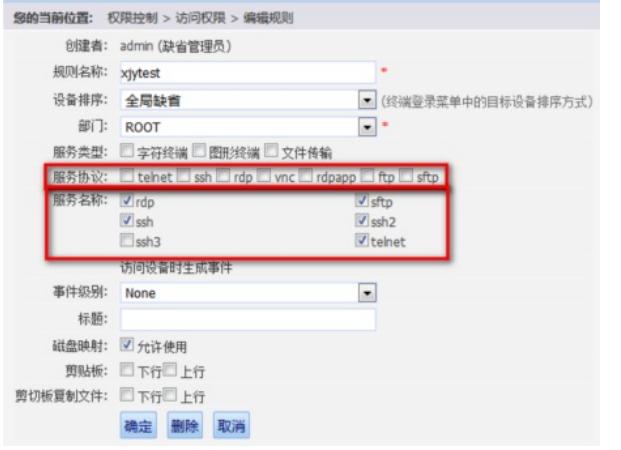

#### 普通用户登陆后:

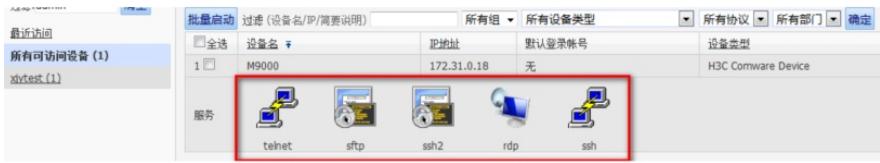

可见就算不勾选服务协议,但是勾选了对应的服务名称用户也可以正常使用

测试3:勾选服务协议,但是不勾选所有对应服务名称(勾选ssh的服务协议,但是三个ssh的服务名称 只勾选ssh和ssh3)

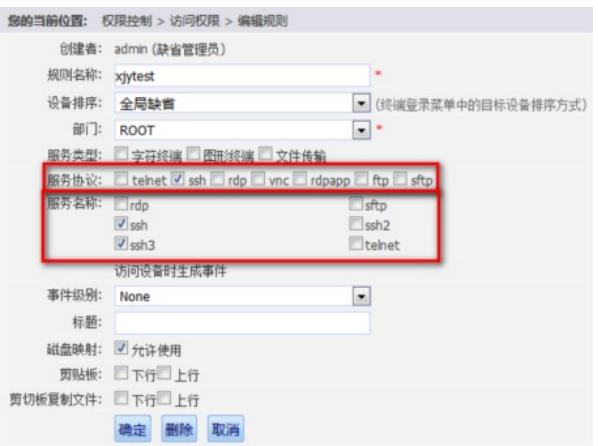

# 普通用户登录后:

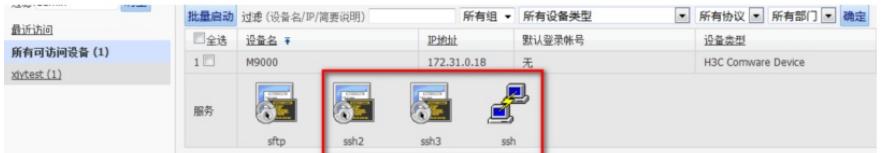

可以看到, 就算服务名称没有勾选ssh2, 但是对应用户登录后还是可以使用ssh2的服务

# 综上可得:

访问权限规则中"服务协议"与"服务名称"是"或"的关系,但是服务协议的优先级又高于服务名称。 也就是说服务协议和服务名称二选一普通用户都可以正常使用对应的服务,但是在勾选了服务协议(ss h)的情况下,即使不勾选属于该服务协议的某一个服务名称(ssh2),普通用户也能正常使用该服务协议 对应的所有服务(ssh1、ssh2、ssh3)。

# 解决方法

现场在访问权限规则中不勾选rdpapp服务协议,只勾选允许的服务名称后问题解决。